### **Exam Blueprint Guide**

# Nutanix Certified Professional - Cloud Integration - Azure (NCP-CI-Azure) 6.7 Beta Exam

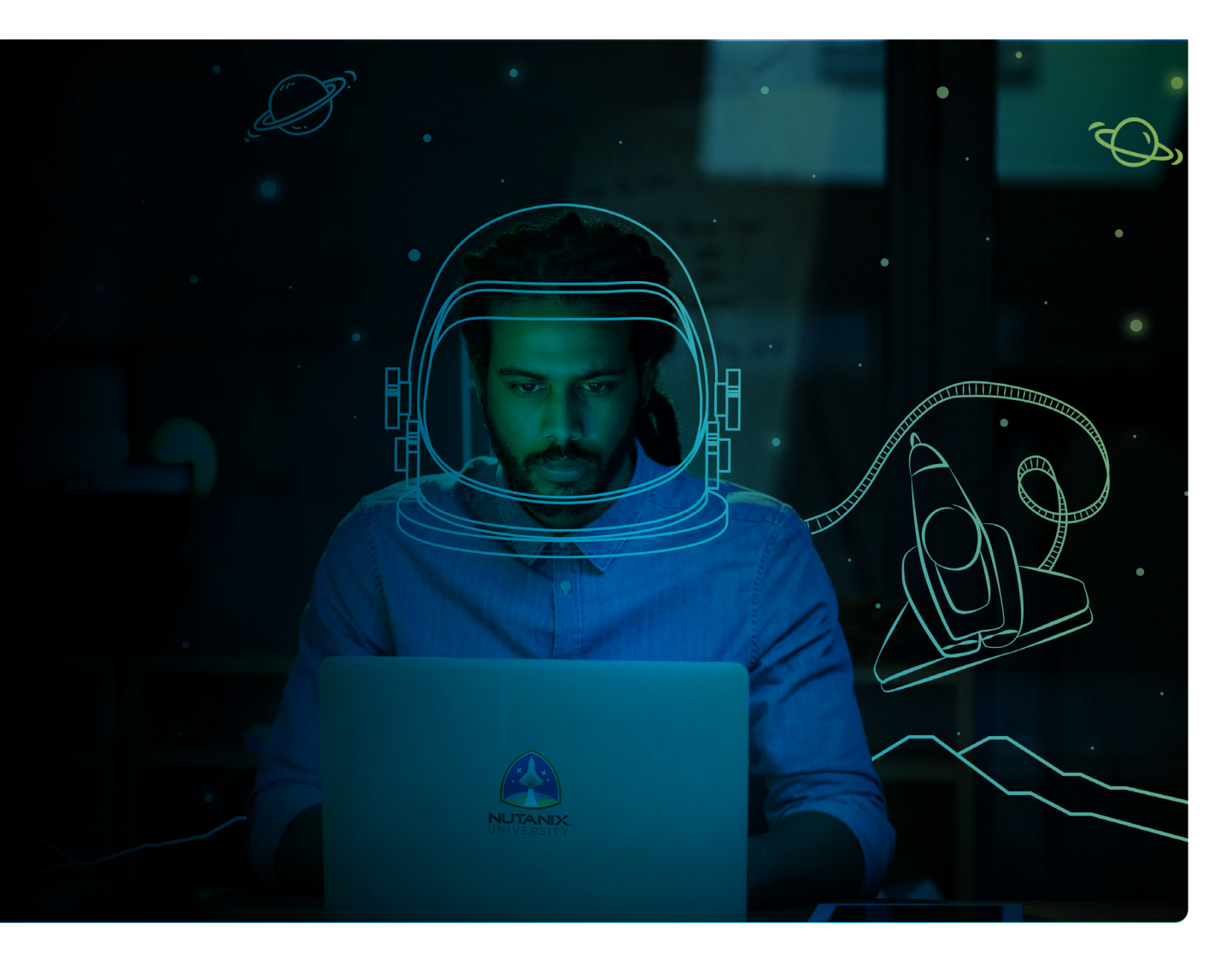

## **NUTANIX**

#### Author:

Jeff Hall – Manager, Technical Certification Development Jon C. Hall – Director, Technical Certifications

#### Contributors:

Alex Alvord, Advisory Portfolio Architect - NC2 Andres Rey Macias, Advisory Solutions Architect Aritro Basu, Sr. Staff Consulting Architect Colin Covello, Sr. Associate Portfolio Systems Engineer Darren McDonagh, Principle Solutions Architect Dwayne Lessner, Principle Technical Marketing Engineer Eric Pearce, IT Architect Jai Prakash, Systems Reliability Engineer II Joseph Blake, Staff Resident Architect Mangesh Lod, Technical Writer 4 Maroane Boutayeb, Team Lead-Nutanix, OVHCloud Matt Pusey, Staff Resident Consultant Matthew Gauch, Sr. Staff Escalation Engineer Michael Heistruevers, Sr. Systems Engineer Nitesh Singh, Systems Reliability Engineer II Tod Holsenbeck, Sr. Staff Enterprise Architect and Practice Lead

#### Disclaimer:

The Nutanix Certified Professional - Cloud Integration - Azure (NCP-CI-Azure) 6.7 Beta Exam Blueprint Guide provides an overview of the objectives that must be mastered to achieve the NCP-CI 6 certification credential. Nutanix does not offer any guarantees that this guide will ensure a candidate's success in achieving the NCP-CI 6 certification. All information in this guide is subject to change at any time at the sole discretion of Nutanix.

## Table of Contents

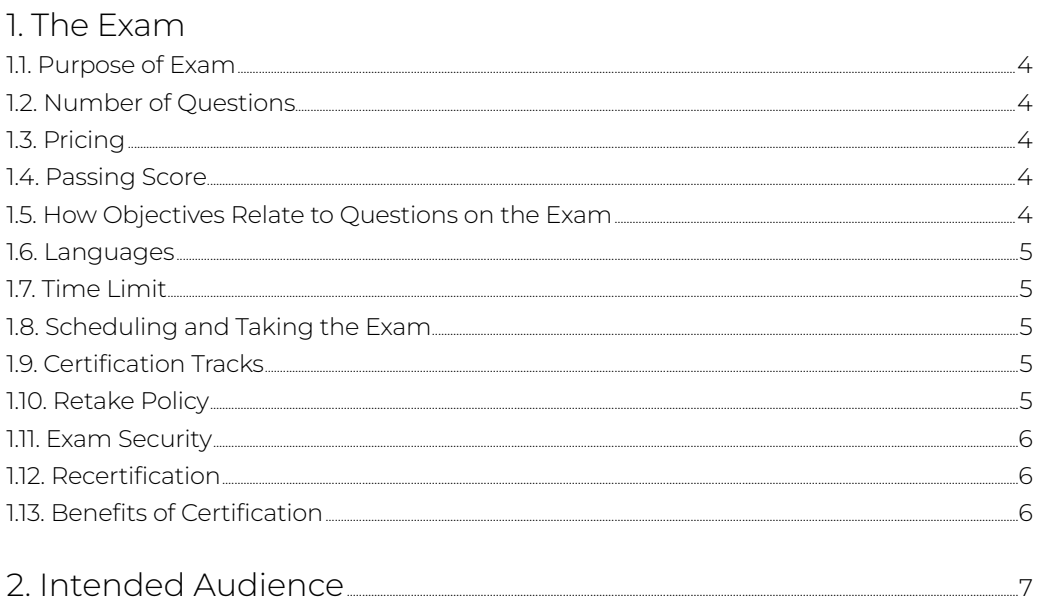

## 3. Objectives Covered in the NCP-CI-Azure 6.7 Beta Exam

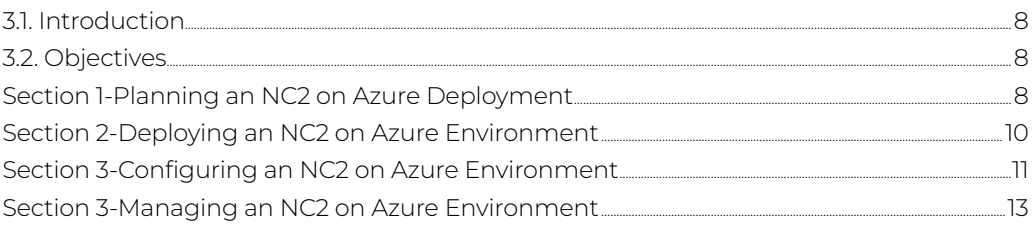

## 4. NCP-CI-Azure 6.7 Training Recommendations

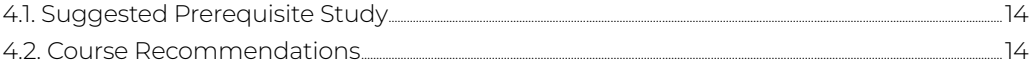

## 5. Resources

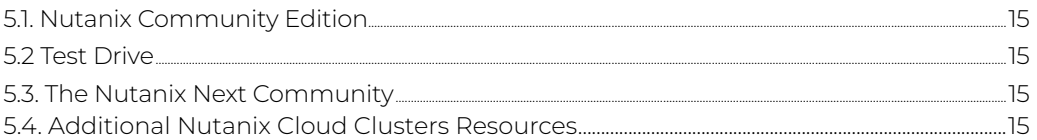

## <span id="page-3-0"></span>1.The Exam

### 1.1 Purpose of Exam

The Nutanix Certified Professional - Cloud Integration - Azure (NCP-CI-Azure) 6.7 beta exam will measure a candidate's ability to successfully plan, deploy, configure, and manage Nutanix Cloud Clusters within an Azure public cloud environment. Successful candidates demonstrate mastery of these skills and abilities.

## 1.2 Number of Questions

The NCP-CI-Azure 6.7 beta exam consists of 83 multiple-choice and multiple-response questions.

## 1.3 Pricing

There is no cost for the NCP-CI-Azure 6.7 beta exam.

## 1.4 Passing Score

The final score will be determined by examining the results from the beta exam period, determining which exam items performed well, and evaluating each candidate's results, based on only the items that performed well. This process can take from 4-6 weeks from the time the beta period has ended. Once the evaluation is complete, candidates will receive their scores. Candidates who have passed will not need to take the live exam.

## 1.5 How Objectives Relate to Questions on the Exam

Objectives summarize what the test is designed to measure. Objectives are developed by Exam Developers and Subject Matter Experts based on identified tasks that relate to the job of deploying and administering a multicloud environment utilizing Nutanix products and technologies. Once the initial development process is complete, these objectives are verified using an external group of individuals in the actual job role. Finally, a number of questions is determined for each objective, which relates directly to the criticality of the task in the job role.

### 1.6 Languages

The exam is available in English.

## <span id="page-4-0"></span>1.7 Time Limit

The time limit for the beta exam is 180 minutes.

## 1.8 Scheduling and Taking the Exam

This exam is delivered via remote proctoring or in-person at select test centers.

If you select remote proctoring, after registering for the exam and providing valid identification, you will receive information on how to take the exam from your location using a web browser. Because the exam is remote proctored, you will be provided with a locked down, monitored, secure exam experience.

If you select in-person testing, you will be able to select a test center near you. On the day of the exam, you will need to arrive at the test center 15 minutes prior to the exam start time with a valid government-issued ID.

## 1.9 Certification Tracks

The NCP-CI-Azure 6.7 beta exam is a core component of the Nutanix Cloud Integration track. Passing this exam results in achieving the NCP-CI 6 certification.

The Nutanix Cloud Integration track includes two certification exams that both lead to the same NCP-CI 6 certification. You will only need to choose the exam related to the AWS or Azure public cloud environment you are interested in and then take that single, relevant exam. You do not need to take both exams and it is not recommended, since the content of both exams will be very similar with AWS or Azure cloud-specific differences.

The certification requires a passing score on the exam. While it is not required that you attend a course, Nutanix provides training that covers the objectives on the exam. Details on the recommended training course are provided in [Section 4](#page-13-0).

#### 1.10 Retake Policy

If a candidate fails an exam on the first attempt, he or she is allowed two additional attempts. There is a seven-day waiting period between attempts. Like the first attempt, these are paid for individually and Nutanix recommends that you allow sufficient time between attempts to be properly prepared and to maximize your chances for success.

Please note: After three attempts, you will be unable to take the exam for 60 days, after which you can email [university@nutanix.com](mailto:university%40nutanix.com?subject=) and request that your attempts are reset. Nutanix recommends you utilize the time to thoroughly review this guide and the related references and/or take the recommended training for this exam.

## <span id="page-5-0"></span>1.11 Exam Security

Nutanix reserves the right to refuse certifying a candidate who violates exam security policies. This includes copying and redistribution of exam material, using any type of study material during the exam itself, attempting to photograph exam items and taking an exam using a false identity. Your identity is captured as part of the exam registration process and must be validated before you will be allowed to take the exam.

### 1.12 Recertification

Once you have passed the NCP-CI-Azure 6.7 beta exam and achieved the NCP-CI 6 certification, it will remain valid for two years.

To maintain your certification status, you must either renew your existing certification, pass an equivalent NCP-level exam within another certification track, or pass the NCM-MCI exam.

## 1.13 Benefits of Certification

- Digital badge from Credly that you can share on social media
- Points on Nutanix Connection that you can redeem for prizes (only available for Nutanix customers)
- Access to the Certification store at <http://store.nutanix.com> for shirts, mugs, and more
- Opportunity to participate as a SME to develop future exams
- Discount on attending Nutanix .NEXT

# <span id="page-6-0"></span>2. Intended Audience

A candidate for the NCP-CI-Azure 6.7 beta exam and NCP-CI 6 certification can plan, deploy, configure, and manage Nutanix Cloud Clusters within an Azure public cloud environment. The successful candidate has approximately 2 years of general IT experience, 12 months of experience using Nutanix technologies, and 6 months of experience using the Azure public cloud provider.

Successful candidates are IT Administrators, Cloud Operators, DevOps/SysOps/NetOps Administrators, Cloud/Solution Architects, and Network Administrators/Engineers who need to manage, or are interested in becoming certified in, Nutanix Cloud Clusters environments using the Azure public cloud platform. Additionally, the successful exam candidate will most likely have taken training courses, such as the Nutanix Cloud Clusters on Azure Administration course.

## <span id="page-7-0"></span>3. Objectives Covered in the NCP-CI-Azure 6.7 Beta Exam

### 3.1 Introduction

It is recommended that candidates have the knowledge and skills necessary to plan, deploy, configure, and manage Nutanix Cloud Clusters within an Azure public cloud environment before attempting the NCP-CI-Azure 6.7 beta exam. It is also recommended that the candidate complete the training course described in [Section 4](#page-13-0) prior to taking the exam.

For the NCP-CI-Azure 6.7 beta exam, candidates will be tested on the NC2 software versions concurrent with these Nutanix core platform versions:

- AOS: version 6.7
- Prism Central: pc2023.4

### 3.2 Objectives

Prior to taking this exam, candidates should understand each of the following objectives. Each objective is listed below; along with related tools the candidate should have experience with, and related documentation that contains information relevant to the objective. Please note that some documentation requires access via the Support Portal. Information on creating an account for use with the Support Portal can be found [here](https://go.nutanix.com/rs/nutanix/images/Nutanix%20Support%20Quick%20Reference%20Guide.pdf).

All objectives may also be referenced in other product documentation not specifically highlighted below. The candidate should be familiar with all relevant product documentation or have the equivalent skills.

#### Section 1: Planning an NC2 on Azure Deployment

Objective 1.1 – Prepare the Azure cloud environment

Knowledge:

- Determine the Cloud provider to use
- Determine cloud region(s) to be used from the selected cloud provider
- Determine the appropriate Azure account/subscription
- Determine the node type to use

#### References

- [Azure Services Resource Providers](https://learn.microsoft.com/en-us/azure/azure-resource-manager/management/azure-services-resource-providers)
- [Registering the Azure Resource Providers](https://learn.microsoft.com/en-us/azure/azure-resource-manager/management/azure-services-resource-providers)
- [Supported Regions and Bare-Metal Instances](https://portal.nutanix.com/page/documents/details?targetId=Nutanix-Cloud-Clusters-Azure:nc2-clusters-azure-regions-and-bare-metal-instances-c.html)
- [NC2 on Azure Deployment Workflow](https://portal.nutanix.com/page/documents/details?targetId=Nutanix-Cloud-Clusters-Azure:nc2-clusters-azure-deployment-workflow-c.html)
- [Allowlisting an Azure Subscription](https://portal.nutanix.com/page/documents/details?targetId=Nutanix-Cloud-Clusters-Azure:nc2-clusters-azure-allowlist.html)
- [API Key Management for NC2](https://portal.nutanix.com/page/documents/details?targetId=Nutanix-Cloud-Clusters-Azure:nc2-cloud-clusters-api-key-management-t.html)

#### Objective 1.2 – Subscribe to the NC2 service

#### Knowledge:

- Determine my.nutanix.com authentication methods, types, and organizations based on requirements
- Determine NC2 organization naming convention and the associated cloud accounts
- Apply applicable RBAC roles
- Compare subscription plan options

#### References

- [Creating a My Nutanix Account](https://portal.nutanix.com/page/documents/details?targetId=Nutanix-Cloud-Clusters-Azure:nc2-clusters-creating-my-nutanix-account-t.html)
- [Starting a Free Trial for NC2](https://portal.nutanix.com/page/documents/details?targetId=Nutanix-Cloud-Clusters-Azure:nc2-clusters-creating-my-nutanix-account-t.html)
- [NC2 Console Workflow](https://portal.nutanix.com/page/documents/details?targetId=Nutanix-Cloud-Clusters-Azure:nc2-clusters-creating-my-nutanix-account-t.html)
- [User Roles](https://portal.nutanix.com/page/documents/details?targetId=Nutanix-Cloud-Clusters-Azure:nc2-clusters-creating-my-nutanix-account-t.html)
- [Creating an Azure Custom Role](https://portal.nutanix.com/page/documents/details?targetId=Nutanix-Cloud-Clusters-Azure:nc2-clusters-creating-my-nutanix-account-t.html)
- [NC2 on Azure Payment Methods](https://portal.nutanix.com/page/documents/details?targetId=Nutanix-Cloud-Clusters-Azure:nc2-clusters-subscription-and-billing-c.html)
- [Subscription Plans for NC2 on Azure](https://portal.nutanix.com/page/documents/details?targetId=Nutanix-Cloud-Clusters-Azure:nc2-clusters-subscription-plans-for-nc2.html)
- [Microsoft Azure VPN Gateway Pricing](https://azure.microsoft.com/en-in/pricing/details/vpn-gateway/)

#### Objective 1.3 – Determine implementation requirements

#### Knowledge:

- Outline redundancy/resiliency requirements
- Evaluate deployment use cases
- Compare Nutanix compatibility matrix to requirements
- Implement NC2 integrations with provider services
- Determine allowed client access methods

- [Requirements for NC2 on Azure](https://portal.nutanix.com/page/documents/details?targetId=Nutanix-Cloud-Clusters-Azure:nc2-clusters-azure-requirements-for-nc2-on-azure-c.html)
- [NC2 Deployment Prerequisites](https://portal.nutanix.com/page/documents/details?targetId=Nutanix-Cloud-Clusters-Azure:nc2-clusters-azure-getting-ready-for-deployment-c.html)
- [NC2 on Azure Outbound Communication](https://portal.nutanix.com/page/documents/solutions/details?targetId=TN-2156-NC2-on-Azure:tn-outbound-communication.html)
- [NC2 Planning Guidance](https://portal.nutanix.com/page/documents/details?targetId=Nutanix-Cloud-Clusters-Azure:nc2-clusters-azure-planning-guidance-c.html)
- [NC2 on Azure Encryption](https://portal.nutanix.com/page/documents/solutions/details?targetId=TN-2156-NC2-on-Azure:tn-encryption.html)
- [NC2 Cloud Clusters Portal](https://portal.nutanix.com/page/documents/solutions/details?targetId=TN-2156-NC2-on-Azure:tn-nutanix-cloud-clusters-portal.html)

#### Objective 1.4 – Identify networking requirements

#### Knowledge:

- Determine on-prem connectivity to NC2 cluster hosted in the cloud provider, such as VPN, ExpressRoute, SDWAN, and Megaport
- Determine appropriate CIDR ranges needed for VNets, delegated subnet, and Flow User VM Networks, such as NAT, noNAT and L2 stretch

#### References

- [Networking Requirements for NC2 on Azure](https://portal.nutanix.com/page/documents/details?targetId=Nutanix-Cloud-Clusters-Azure:nc2-clusters-azure-requirements-for-nc2-on-azure-c.html)
- [NC2 on Azure Limitations](https://portal.nutanix.com/page/documents/details?targetId=Nutanix-Cloud-Clusters-Azure:nc2-clusters-azure-limitations-c.html)
- [Networking Infrastructure in Azure](https://portal.nutanix.com/page/documents/details?targetId=Nutanix-Cloud-Clusters-Azure:nc2-clusters-azure-setting-up-networking-infrastructure-in-azure-c.html)
- [Microsoft Azure ExpressRoute](https://learn.microsoft.com/en-us/azure/expressroute/expressroute-introduction)
- [Setting up VPN or ExpressRoute](https://portal.nutanix.com/page/documents/details?targetId=Nutanix-Cloud-Clusters-Azure:nc2-clusters-azure-setting-up-vpnexpressroute-t.html)
- [Configuring VNets, Subnets, and NAT Gateway](https://portal.nutanix.com/page/documents/details?targetId=Nutanix-Cloud-Clusters-Azure:nc2-clusters-azure-configuring-vnets-subnets-and-nat-gateway-t.html)
- [Network Connectivity for User VMs](https://portal.nutanix.com/page/documents/details?targetId=Nutanix-Cloud-Clusters-Azure:nc2-clusters-azure-network-connectivity-uvm-c.html)

#### Section 2: Deploying an NC2 on Azure Environment

#### Objective 2.1 – Deploy the cloud cluster

#### Knowledge:

- Identify number of clusters, nodes in each cluster, and node types needed
- Define deployment types
- Identify Prism Central supported topologies
- Describe Flow Gateway configuration
- Identify management networking type

#### References

- [Nutanix Cloud Clusters Overview](https://portal.nutanix.com/page/documents/details?targetId=Nutanix-Cloud-Clusters-Azure:nc2-clusters-azure-nutanix-cloud-clusters-overview-c.html)
- [NC2 on Azure Deployment Requirements](https://portal.nutanix.com/page/documents/details?targetId=Nutanix-Cloud-Clusters-Azure:nc2-clusters-azure-requirements-for-nc2-on-azure-c.html)
- [Cluster Deployment Limitations](https://portal.nutanix.com/page/documents/details?targetId=Nutanix-Cloud-Clusters-Azure:nc2-clusters-azure-limitations-c.html)
- [Nutanix Cloud Pricing Models](https://www.nutanix.com/products/nutanix-cloud-clusters/pricing)
- [Creating an Organization](https://portal.nutanix.com/page/documents/details?targetId=Nutanix-Cloud-Clusters-Azure:nc2-clusters-azure-creating-an-organization-t.html)

#### Objective 2.2 – Configure cloud provider networking

#### Knowledge:

- Configure VNet resources (e.g., manual, automated)
- Configure outbound public internet connectivity
- Configure connectivity between environments, such as VPN, ExpressRoute, and network peering

#### <span id="page-10-0"></span>References

- [Configuring VNets, Subnets, and NAT Gateway](https://portal.nutanix.com/page/documents/details?targetId=Nutanix-Cloud-Clusters-Azure:nc2-clusters-azure-configuring-vnets-subnets-and-nat-gateway-t.html)
- [Provider Networking Limitations](https://portal.nutanix.com/page/documents/details?targetId=Nutanix-Cloud-Clusters-Azure:nc2-clusters-azure-configuring-vnets-subnets-and-nat-gateway-t.html)
- [Bare Metal Infrastructure Networking Constraints](https://portal.nutanix.com/page/documents/details?targetId=Nutanix-Cloud-Clusters-Azure:nc2-clusters-azure-configuring-vnets-subnets-and-nat-gateway-t.html)
- [Network Connectivity for User VMs](https://portal.nutanix.com/page/documents/details?targetId=Nutanix-Cloud-Clusters-Azure:nc2-clusters-azure-configuring-vnets-subnets-and-nat-gateway-t.html)
- [User VM Network Management and Security](https://portal.nutanix.com/page/documents/details?targetId=Nutanix-Cloud-Clusters-Azure:nc2-clusters-azure-networking-configurations-c.html)
- [Setting up VPN or ExpressRoute](https://portal.nutanix.com/page/documents/details?targetId=Nutanix-Cloud-Clusters-Azure:nc2-clusters-azure-setting-up-vpnexpressroute-t.html)
- [NC2 on Azure Deployment Workflow](https://portal.nutanix.com/page/documents/details?targetId=Nutanix-Cloud-Clusters-Azure:nc2-clusters-azure-deployment-workflow-c.html)

#### Objective 2.3 – Troubleshoot cluster deployment issues

#### Knowledge:

- Verify cloud account quota, permission, and policies, such as Allowlisting, secret expiration, and IAM
- Verify NC2 portal permissions and configurations

#### References

- [Troubleshooting failed NC2 Clusters](http://portal.nutanix.com/kb/9774)
- [Support Log Bundle Collection](http://portal.nutanix.com/kb/9774)
- [NC2 on Azure Limitations](http://portal.nutanix.com/kb/9774)
- [Allowlisting an Azure Subscription](https://portal.nutanix.com/page/documents/details?targetId=Nutanix-Cloud-Clusters-Azure:nc2-clusters-azure-allowlist.html)
- [Adding an Azure Cloud Account to NC2](https://portal.nutanix.com/page/documents/details?targetId=Nutanix-Cloud-Clusters-Azure:nc2-clusters-azure-adding-an-azure-cloud-account-to-nc2-t.html)
- [Validating the Allowlisting](https://portal.nutanix.com/page/documents/details?targetId=Nutanix-Cloud-Clusters-Azure:nc2-clusters-azure-validate-allowlisting-c.html)
- [Creating an App Registration](https://portal.nutanix.com/page/documents/details?targetId=Nutanix-Cloud-Clusters-Azure:nc2-clusters-azure-creating-an-app-registration-c.html)

#### Section 3: Configuring an NC2 on Azure Environment

#### Objective 3.1 – Modify cloud networking security

#### Knowledge

- Determine access to the Cluster Management
- Modify access to workloads running on the NC2 cluster

- [User VM Network Management and Security](https://portal.nutanix.com/page/documents/details?targetId=Nutanix-Cloud-Clusters-Azure:nc2-clusters-azure-networking-configurations-c.html)
- [Network Connectivity for User VMs](https://portal.nutanix.com/page/documents/details?targetId=Nutanix-Cloud-Clusters-Azure:nc2-clusters-azure-networking-configurations-c.html)
- [Nutanix Flow Virtual Networking](https://portal.nutanix.com/page/documents/details?targetId=Nutanix-Cloud-Clusters-Azure:nc2-clusters-azure-networking-configurations-c.html)
- [Creating a User VPC](https://portal.nutanix.com/page/documents/details?targetId=Nutanix-Cloud-Clusters-Azure:nc2-clusters-azure-networking-configurations-c.html)
- [Configuring ERP in a User VPC](https://portal.nutanix.com/page/documents/details?targetId=Nutanix-Cloud-Clusters-Azure:nc2-clusters-azure-networking-configurations-c.html)

#### Objective 3.2 – Configure Nutanix networking

#### Knowledge

- Configure Nutanix Flow networking:
	- Flow gateway scalability
	- UDR in both Azure, Flow, and applicable subnets
	- NAT/no NAT
	- L2 stretch
	- Floating IPs
	- Security Groups

#### References

- [Networking Infrastructure in Azure](https://portal.nutanix.com/page/documents/details?targetId=Nutanix-Cloud-Clusters-Azure:nc2-clusters-azure-setting-up-networking-infrastructure-in-azure-c.html)
- [Network and Security Entities](https://portal.nutanix.com/page/documents/details?targetId=Nutanix-Flow-Virtual-Networking-Guide-vpc_2023_3:ear-flow-nw-vpc-view-pc-r.html)
- [Flow Virtual Networking Gateway](https://portal.nutanix.com/page/documents/solutions/details?targetId=TN-2156-NC2-on-Azure:flow-virtual-networking-gateway.html)
- [Flow Virtual Networking Gateway High Availability](https://portal.nutanix.com/page/documents/solutions/details?targetId=TN-2156-NC2-on-Azure:flow-virtual-networking-gateway-vm-high-availability.html)
- [VPC Management](https://portal.nutanix.com/page/documents/details?targetId=Nutanix-Flow-Virtual-Networking-Guide-vpc_2023_3:ear-flow-nw-vpc-config-pc-c.html)
- [Configuring ERP in Transit VPC](https://portal.nutanix.com/page/documents/details?targetId=Nutanix-Cloud-Clusters-Azure:nc2-clusters-azure-config-erp-transit-vpc-t.html)
- [Controlling North-South Traffic](https://portal.nutanix.com/page/documents/details?targetId=Nutanix-Cloud-Clusters-Azure:nc2-clusters-azure-north-south-traffic-c.html)
- [Setting up VPN or ExpressRoute](https://portal.nutanix.com/page/documents/details?targetId=Nutanix-Cloud-Clusters-Azure:nc2-clusters-azure-setting-up-vpnexpressroute-t.html)
- [User VM Network Management and Security](https://portal.nutanix.com/page/documents/details?targetId=Nutanix-Cloud-Clusters-Azure:nc2-clusters-azure-networking-configurations-c.html)
- [Layer 2 Subnet Extension](https://portal.nutanix.com/page/documents/details?targetId=Nutanix-Flow-Virtual-Networking-Guide-vpc_2023_3:ear-flow-nw-l2-virtual-network-extension-c.html)

#### Objective 3.3 – Troubleshoot connectivity issues

#### Knowledge

- Verify initial cluster connectivity
- Verify User VM connectivity, for example, access to corporate locations and internet resources via network ports, security groups, ACLs, and routing

- [Configuring Connectivity for User VMs with NAT](https://portal.nutanix.com/page/documents/details?targetId=Nutanix-Cloud-Clusters-Azure:nc2-clusters-azure-networking-for-user-vms-c.html)
- [Creating a Cluster](https://portal.nutanix.com/page/documents/details?targetId=Nutanix-Cloud-Clusters-Azure:nc2-clusters-azure-creating-a-cluster-t.html)
- [Configuring ERP in User VPC](https://portal.nutanix.com/page/documents/details?targetId=Nutanix-Cloud-Clusters-Azure:nc2-clusters-azure-config-erp-user-vpc-t.html)
- [Troubleshooting CloudAPIEndpointUnreachable Errors](https://portal.nutanix.com/page/documents/kbs/details?targetId=kA07V000000LXvkSAG)
- [Request Floating IPs for NAT Subnets](https://portal.nutanix.com/page/documents/details?targetId=Nutanix-Cloud-Clusters-Azure:nc2-clusters-azure-requesting-floating-ips-t.html)

#### Section 4: Managing an NC2 on Azure Environment

Objective 4.1 – Identify management tasks for nodes and clusters

#### Knowledge

- Identify cluster capacity and node types
- Identify node scale-out/scale-up triggers
- Describe the node management process
- Define the environment upgrade process

#### References

- [NC2 Cluster Management](https://portal.nutanix.com/page/documents/details?targetId=Nutanix-Cloud-Clusters-Azure:nc2-clusters-azure-management-c.html)
- [Updating the Cluster Capacity](https://portal.nutanix.com/page/documents/details?targetId=Nutanix-Cloud-Clusters-Azure:nc2-clusters-azure-updating-cluster-capacity-t.html)
- [Migrating to Scaled-Out Flow Gateway Deployment](https://portal.nutanix.com/page/documents/details?targetId=Nutanix-Cloud-Clusters-Azure:nc2-clusters-azure-migrate-to-scaled-out-flow-gateway-deployment-t.html)
- [Scaling Up or Down Flow Gateway VMs](https://portal.nutanix.com/page/documents/details?targetId=Nutanix-Cloud-Clusters-Azure:nc2-clusters-azure-scale-up-down-flow-gateway-vms-t.html)
- [Azure Events in NC2](https://portal.nutanix.com/page/documents/details?targetId=Nutanix-Cloud-Clusters-Azure:nc2-clusters-azure-events-in-nc2-c.html)
- [Terminating a Cluster](https://portal.nutanix.com/page/documents/details?targetId=Nutanix-Cloud-Clusters-Azure:nc2-cloud-deleting-a-cluster.html)
- [Prepare to Upgrade a Cluster](https://portal.nutanix.com/page/documents/details?targetId=Acropolis-Upgrade-Guide-v6_7:upg-upgrade-overview.html)

#### Objective 4.2 – Monitor cluster and cloud resource health

#### Knowledge

- Identify alerting options
- Describe alert email configuration options
- Identify syslog monitoring options, such as modules, severity levels, Azure Monitor, and Data Dog
- Describe the cluster support process

- [Configuring Alert Emails in Prism Central](https://portal.nutanix.com/page/documents/details?targetId=Prism-Central-Alert-Reference-vpc_2023_1_0_1:mul-alert-emails-configure-pc-t.html)
- [Configuring an SMTP Server for Prism Central](https://portal.nutanix.com/page/documents/details?targetId=Prism-Central-Alert-Reference-vpc_2023_1_0_1:mul-alert-emails-configure-pc-t.html)
- [Configuring Health Checks](https://portal.nutanix.com/page/documents/details?targetId=Prism-Central-Alert-Reference-vpc_2023_1_0_1:mul-alert-emails-configure-pc-t.html)
- [Syslog Modules](https://portal.nutanix.com/page/documents/details?targetId=Prism-Central-Alert-Reference-vpc_2023_1_0_1:mul-alert-emails-configure-pc-t.html)
- [Configuring Remote Syslog Server Settings](https://portal.nutanix.com/page/documents/details?targetId=Prism-Central-Alert-Reference-vpc_2023_1_0_1:mul-alert-emails-configure-pc-t.html)
- [VPC Flow Logs](https://portal.nutanix.com/page/documents/details?targetId=Prism-Central-Alert-Reference-vpc_2023_1_0_1:mul-alert-emails-configure-pc-t.html)
- [Azure Monitor](https://portal.nutanix.com/page/documents/details?targetId=Prism-Central-Alert-Reference-vpc_2023_1_0_1:mul-alert-emails-configure-pc-t.html)
- [Datadog for Azure](https://portal.nutanix.com/page/documents/details?targetId=Prism-Central-Alert-Reference-vpc_2023_1_0_1:mul-alert-emails-configure-pc-t.html)
- [Support](https://portal.nutanix.com/page/documents/details?targetId=Prism-Central-Alert-Reference-vpc_2023_1_0_1:mul-alert-emails-configure-pc-t.html)

## <span id="page-13-0"></span>4. NCP-CI-Azure 6.7 **Training** Recommendations

## 4.1 Suggested Prerequisite Study

The NCP-CI-Azure 6.7 beta exam assumes prior knowledge of both the Nutanix stack and Microsoft Azure. As a result, setting up and configuring Azure resources is beyond the scope of this exam.

In particular, it is recommended that you be familiar with:

- How to create Azure resources, including app registrations, resource groups, VNets, NAT Gateways, VPN Gateways, etc.
- Azure networking
- The [Introduction to Azure Network Foundation Services](https://learn.microsoft.com/en-us/training/paths/intro-to-azure-network-foundation-services/) training
- The [Implement Hybrid Network Infrastructure](https://learn.microsoft.com/en-us/training/modules/implement-hybrid-network-infrastructure/) training

## 4.2 Course Recommendation

Nutanix offers a course that provides training on the objectives tested for in the exam. More information on this course, including delivery methods and pricing, can be found at [nutanix.com/training](https://www.nutanix.com/support-services/training-certification).

The course details are as follows:

#### Nutanix Cloud Clusters on Azure Administration (NC2A-Azure)

The Nutanix Cloud Clusters on Azure Administration course teaches the skills needed to plan, deploy, configure, and manage Nutanix Cloud Clusters within a Microsoft Azure public cloud environment.

This course will explore a number of subjects, including:

- Getting started with Nutanix Cloud Clusters
- Deploying and Configuring NC2 on Azure
- Managing NC2 Clusters
- Monitoring, Maintaining, and Troubleshooting NC2 Clusters

The material provided in the course covers a majority of the objectives (approximately 80%) that appear on the NCP-CI-Azure 6.7 beta exam and is recommended for individuals who want to gain a good understanding of these objectives. Please note that additional exposure to a Nutanix environment is highly recommended.

## <span id="page-14-0"></span>5. Resources

## 5.1 Nutanix Community Edition

The Nutanix Community Edition is a free product that allows you to deploy a Nutanix Enterprise Cloud. To download the software and build your own environment for exam preparation, click [here](https://www.nutanix.com/products/register?utm_source&utm_medium&utm_campaign&cache=449194096).

## 5.2 Test Drive

You can also take a 2-hour Hyperconverged Test Drive, which utilizes the Nutanix Community Edition, by clicking [here](https://www.nutanix.com/test-drive-hyperconverged-infrastructure).

## 5.3 The Nutanix Next Community

The Nutanix Next Community is a social interaction site where professionals can connect with cloud builders from around the world, learn from IT Pros in the industry and share experiences. The community maintains an area focused on the NCP certification, which is located [here.](https://next.nutanix.com/nutanix-certification-77)

5.4 Additional Nutanix Cloud Clusters Resources

Find a wealth of additional NC2 on Azure resources [here](https://www.nutanix.com/products/nutanix-cloud-clusters).

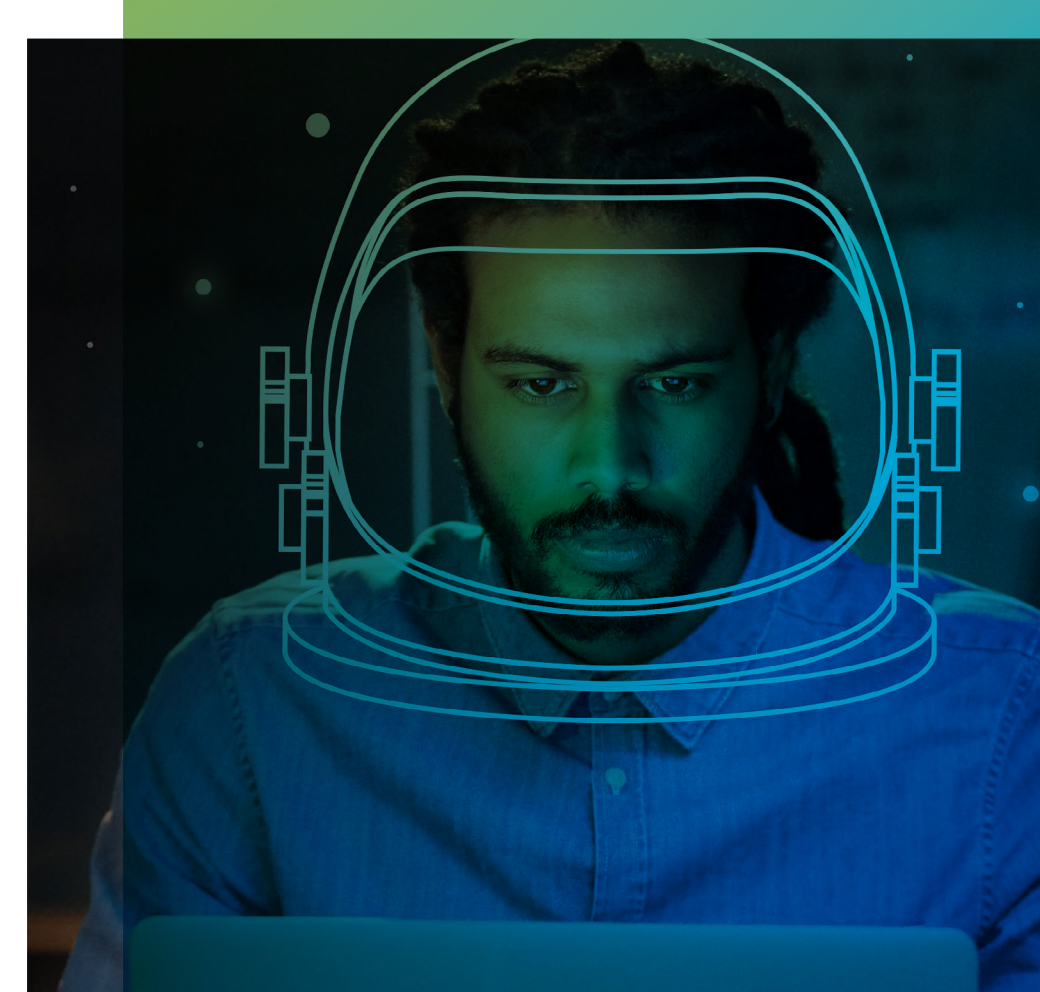

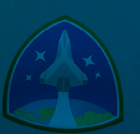

Nutanix makes infrastructure invisible, elevating IT to focus on the applications and services that power their business. The Nutanix Enterprise Cloud OS leverages web-scale engineering and consumer-grade design to natively converge compute, virtualization, and storage into a resilient, software-defined solution with rich machine intelligence. The result is predictable performance, cloud-like infrastructure consumption, robust security, and seamless application mobility for a broad range of enterprise applications. Learn more at [www.nutanix.com](http://www.nutanix.com) or follow us on [Twitter @nutanix](https://twitter.com/nutanix).

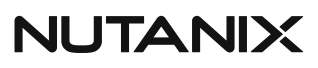

certification@nutanix.com www.nutanix.com/university @nutanixedu